### <span id="page-0-0"></span>Lecture 17 – Compiling with Continuations COSE212: Programming Languages

Jihyeok Park

**APLRG** 

2023 Fall

### Recall

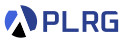

- We will learn about **continuations** with the following topics:
	- **Continuations** (Lecture 14 & 15)
	- **First-Class Continuations** (Lecture 16)
	- **Compiling with continuations** (Lecture 17)
- A **continuation** represents the **rest of the computation**.
	- Continuation Passing Style (CPS)
	- First-Class Continuations
	- KFAF FAF with first-class continuations

### Recall

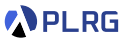

- We will learn about **continuations** with the following topics:
	- **Continuations** (Lecture 14 & 15)
	- **First-Class Continuations** (Lecture 16)
	- **Compiling with continuations** (Lecture 17)
- A **continuation** represents the **rest of the computation**.
	- Continuation Passing Style (CPS)
	- First-Class Continuations
	- KFAF FAF with first-class continuations
- In this lecture, let's learn **compiling with continuations**.

#### **Contents**

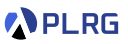

#### 1. [Compilers](#page-4-0)

#### 2. [Compiling with Continuations](#page-9-0)

[Continuation Passing Style](#page-10-0) [Lambda Lifting](#page-19-0) [Closure Conversion](#page-28-0) [Alpha Renaming](#page-32-0) [Transformation to Low-level IR](#page-33-0) [Optimization of Low-level IR](#page-34-0)

#### <span id="page-4-0"></span>**Contents**

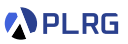

#### 1. [Compilers](#page-4-0)

#### 2. [Compiling with Continuations](#page-9-0)

[Continuation Passing Style](#page-10-0) [Lambda Lifting](#page-19-0) [Closure Conversion](#page-28-0) [Alpha Renaming](#page-32-0) [Transformation to Low-level IR](#page-33-0) [Optimization of Low-level IR](#page-34-0)

# **Compilers**

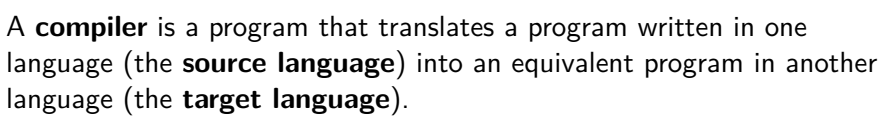

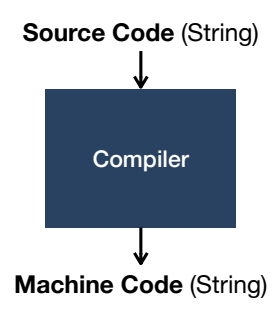

Typically, the source language is a **high-level language** (e.g., Scala, Python, JavaScript, etc.) and the target language is a **low-level language** (e.g., JVM bytecode, LLVM IR, assembly, etc.).

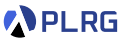

## **Compilers**

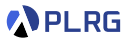

#### The following figure shows a typical compilation process:

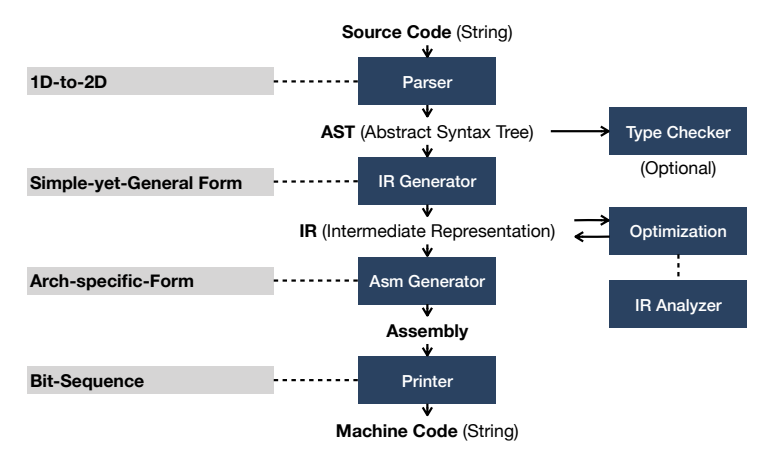

Let's focus on the **IR Generator** to learn how to compile with functional languages with continuations into a **low-level IR**.

# Compiling Functional Languages

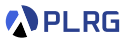

How to compile our **functional languages** into a **low-level IR**?

```
/* FAE */
val twice = f => {
  a \Rightarrow f(f(a))};
twice({
  b \Rightarrow b * 2 + 1\}(3) + 5
```
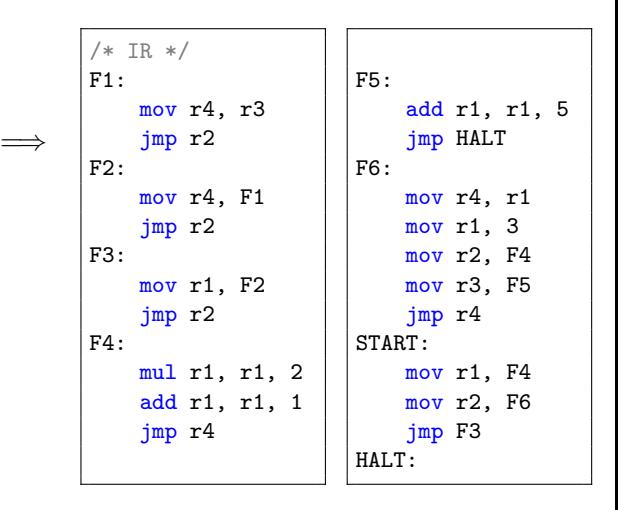

# Compiling Functional Languages

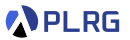

How to compile our **functional languages** into a **low-level IR**?

=⇒

```
/* FAE */
val twice = f => {
  a \Rightarrow f(f(a))};
twice({
  b \Rightarrow b * 2 + 1})(3) + 5
```
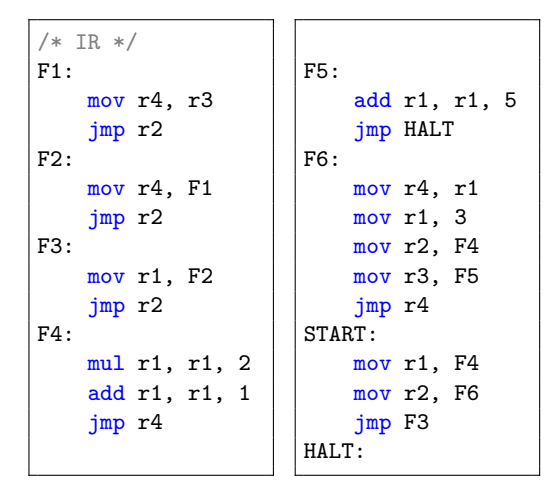

Let's learn how to compile with **continuations**!

#### <span id="page-9-0"></span>**Contents**

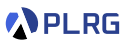

#### 1. [Compilers](#page-4-0)

#### 2. [Compiling with Continuations](#page-9-0)

[Continuation Passing Style](#page-10-0) [Lambda Lifting](#page-19-0) [Closure Conversion](#page-28-0) [Alpha Renaming](#page-32-0) [Transformation to Low-level IR](#page-33-0) [Optimization of Low-level IR](#page-34-0)

## <span id="page-10-0"></span>Recall: Continuation-Passing Style (CPS)

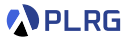

We learned that **continuation-passing style (CPS)** is a style of programming that passes the continuation as an explicit parameter to a function and calls it to give the result to the continuation.

## Recall: Continuation-Passing Style (CPS)

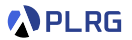

We learned that **continuation-passing style (CPS)** is a style of programming that passes the continuation as an explicit parameter to a function and calls it to give the result to the continuation.

For example, consider the following Scala code written in **direct style**:

```
def sum(n: Int): Int =if (n \leq 1) 1
 else sum(n - 1) + nsum(3) * 5 // (1 + 2 + 3) * 5 = 30
```
We can rewrite it in **continuation-passing style** as follows:

```
type Cont = Int \Rightarrow Intdef sumCPS(n: Int, k: Cont): Int =if (n \leq 1) k(1)else sumCPS(n - 1, x => k(x + n))sumCPS(3, x \Rightarrow x * 5) // (1 + 2 + 3) * 5 = 30
```
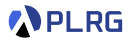

Let's apply the CPS transformation to our running example.

(Assume that FAE is extended with multiple parameters.)

```
/* FAE */
val twice = f => {
  a \Rightarrow f(f(a))};
twice({
  b \Rightarrow b * 2 + 1})(3) + 5
```
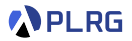

Let's apply the CPS transformation to our running example.

(Assume that FAE is extended with multiple parameters.)

```
/* FAE */
val HALT = x => x;
val twice = f => {
  a \Rightarrow f(f(a))};
HALT(twice({
  b \Rightarrow b * 2 + 1\}(3) + 5)
```
Let's transform the twice function into CPS.

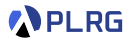

Let's apply the CPS transformation to our running example.

(Assume that FAE is extended with multiple parameters.)

```
/* FAE */
val HALT = x => x;
val twice = (f, k1) => {
  k1(a \Rightarrow f(f(a)))};
twice({
  b \Rightarrow b * 2 + 1\frac{x1}{-} => HALT(x1(3) + 5)
```
Let's transform the  $a \Rightarrow f(f(a))$  function into CPS.

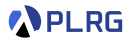

Let's apply the CPS transformation to our running example.

(Assume that FAE is extended with multiple parameters.)

```
/* FAE */
val HALT = x => x;
val twice = (f, k1) => {
  k1((a, k2) \Rightarrow k2(f(f(a))))};
twice({
  b \Rightarrow b * 2 + 1\}, x1 => x1(3, x2 => HALT(x2 + 5)))
```
Let's transform the body of  $x2 \Rightarrow \text{HALT}(x2 + 5)$  into CPS using the syntactic sugar for val.

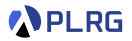

Let's apply the CPS transformation to our running example.

(Assume that FAE is extended with multiple parameters.)

```
/* FAE */
val HALT = x => x;
val twice = (f, k1) => {
  k1((a, k2) \Rightarrow k2(f(f(a))))};
twice({
  b \Rightarrow b * 2 + 1}, x1 \Rightarrow x1(3, x2 \Rightarrow fval x3 = x2 + 5:
  HALT(x3)})
```
Let's transform the  $b \Rightarrow b * 2 + 1$  function into CPS.

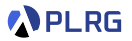

Let's apply the CPS transformation to our running example.

(Assume that FAE is extended with multiple parameters.)

```
/* FAE */
val HALT = x => x;
val twice = (f, k1) => {
  k1((a, k2) => f(a, x4 => f(x4, k2)))
};
twice({
  (b, k3) => k3(b * 2 + 1)}, x1 \Rightarrow x1(3, x2 \Rightarrow fval x3 = x2 + 5:
  HALT(x3)}))
```
Let's transform the body of  $(b, k3) \implies k3(b * 2 + 1)$  into CPS using the syntactic sugar for val.

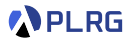

Let's apply the CPS transformation to our running example.

(Assume that FAE is extended with multiple parameters.)

```
/* FAE */
val HALT = x => x;
val twice = (f, k1) => {
  k1((a, k2) \Rightarrow f(a, x4 \Rightarrow f(x4, k2)))};
twice((b, k3) => {
  val x5 = b * 2;
  val x6 = x5 + 1;
  k3(x6)}, x1 \Rightarrow x1(3, x2 \Rightarrow fval x3 = x2 + 5:
  HALT(x3)
}))
```
This is the CPS version of our running example.

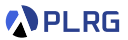

<span id="page-19-0"></span>A **lambda lifting** transformation lifts nested functions to top-level functions.

Let's apply the **lambda lifting** transformation to our running example.

```
/* FAE */val HALT = x => x;
val twice = (f, k1) => {
  k1((a, k2) \Rightarrow f(a, x4 \Rightarrow f(x4, k2)))};
twice((b, k3) => {
  val x5 = b * 2;val x6 = x5 + 1;
  k3(x6)}, x1 \Rightarrow x1(3, x2 \Rightarrow fval x3 = x2 + 5;
  HALT(x3)
}))
```
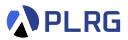

Let's apply the **lambda lifting** transformation to our running example.

```
/* FAE */val HALT = x => x;
val twice = (f, k1) => {
  k1((a, k2) \Rightarrow f(a, x4 \Rightarrow f(x4, k2)))};
twice((b, k3) \Rightarrow{
  val x5 = b * 2;val x6 = x5 + 1;
  k3(x6)\}, x1 => x1(3, x2 => {
  val x3 = x2 + 5;HALT(x3)
}))
```
First, let's lift the  $(b, k3) \Rightarrow ...$  function to top-level.

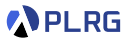

#### Let's apply the **lambda lifting** transformation to our running example.

```
/* FAE */val HALT = x => x;
val twice = (f, k1) => {
  k1((a, k2) \Rightarrow f(a, x4 \Rightarrow f(x4, k2)))};
val x7 = (b, k3) \Rightarrowval x5 = b * 2;val x6 = x5 + 1;
  k3(x6)};
twice(x7, x1 => x1(3, x2 => {
  val x3 = x2 + 5;
  HALT(x3)
}))
```
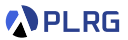

Let's apply the **lambda lifting** transformation to our running example.

```
/* FAE */val HALT = x => x;
val twice = (f, k1) => {
  k1((a, k2) \Rightarrow f(a, x4 \Rightarrow f(x4, k2)))};
val x7 = (b, k3) \Rightarrowval x5 = b * 2;val x6 = x5 + 1;
  k3(x6)};
twice(x7, x1 => x1(3, x2 = => {
  val x3 = x2 + 5;
  HALT(x3)
}))
```
Next, let's lift the  $x2 \Rightarrow ...$  function to top-level.

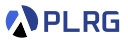

#### Let's apply the **lambda lifting** transformation to our running example.

```
/* FAE */val HALT = x => x;
val twice = (f, k1) => {
  k1((a, k2) \Rightarrow f(a, x4 \Rightarrow f(x4, k2)))};
val x7 = (b, k3) \Rightarrowval x5 = b * 2;val x6 = x5 + 1;
  k3(x6)};
val C1 = x2 \Rightarrow fval x3 = x2 + 5;
  HALT(x3)
};
twice(x7, x1 \implies x1(3, C1))
```
We use the name Ck to denote that the function is a **continuation**.

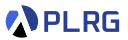

#### Let's apply the **lambda lifting** transformation to our running example.

```
/* FAE */val HALT = x => x;
val twice = (f, k1) => {
  k1((a, k2) \Rightarrow f(a, x4 \Rightarrow f(x4, k2)))};
val x7 = (b, k3) \Rightarrowval x5 = b * 2;val x6 = x5 + 1;
  k3(x6)};
val C1 = x2 \Rightarrow fval x3 = x2 + 5;
  HALT(x3)
};
twice(x7, x1 \implies x1(3, C1))
```
Let's lift the  $x1 \implies$  ... function to top-level.

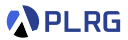

#### Let's apply the **lambda lifting** transformation to our running example.

```
/* FAE */val HALT = x => x;
val twice = (f, k1) => {
  k1((a, k2) \Rightarrow f(a, x4 \Rightarrow f(x4, k2)))};
val x7 = (b, k3) \Rightarrowval x5 = b * 2;val x6 = x5 + 1;
  k3(x6)};
val C1 = x2 \Rightarrow fval x3 = x2 + 5;
  HALT(x3)
};
val C2 = x1 \Rightarrow x1(3, C1);twice(x7, C2)
```
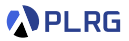

We cannot lift the  $(a, k2) \Rightarrow \ldots$  and  $x4 \Rightarrow \ldots$  functions because f is their **captured variable** from the twice function.

```
/* FAE */val HALT = x => x;
val twice = (f, k1) => {
  k1((a, k2) => f(a, x4 => f(x4, k2)))
};
val x7 = (b, k3) \Rightarrowval x5 = b * 2;val x6 = x5 + 1;
 k3(x6)};
val C1 = x2 \Rightarrow fval x3 = x2 + 5;
  HALT(x3)
};
val C2 = x1 \Rightarrow x1(3, C1);twice(x7, C2)
```
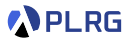

Similarly, k2 in the x4 => ... function is also a **captured variable** from the  $(a, k2) \Rightarrow \ldots$  function.

```
/* FAE */val HALT = x => x;
val twice = (f, k1) => {
  k1((a, k2) \Rightarrow f(a, x4 \Rightarrow f(x4, k2)))};
val x7 = (b, k3) \Rightarrowval x5 = b * 2;val x6 = x5 + 1;
  k3(x6)};
val C1 = x2 \Rightarrow fval x3 = x2 + 5;
  HALT(x3)
};
val C2 = x1 \Rightarrow x1(3, C1);twice(x7, C2)
```
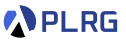

<span id="page-28-0"></span>To resolve this problem, we need to perform **closure conversion** by passing the captured variables as arguments to the function.

```
/* FAE */val HALT = x => x;
val twice = (f, k1) => {
  k1((a, k2) \Rightarrow f(a, x4 \Rightarrow f(x4, k2)))};
val x7 = (b, k3) \Rightarrowval x5 = b * 2;val x6 = x5 + 1;
  k3(x6)};
val C1 = x2 \Rightarrow fval x3 = x2 + 5;
  HALT(x3)
};
val C2 = x1 \Rightarrow x1(3, C1);twice(x7, C2)
```
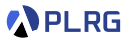

There are diverse **closure conversion** algorithms, but we skip their details in this course. If we perform one of them, the result is as follows.

```
/* FAE */val HALT = x => x;
val twice = (f, k1) => {
  k1((a, f1, k2) => f1(a, f1, k2), (x4, f2, k4) => f2(x4, f2, k4), k4)))
};
val x7 = (b, f3, k5, k3) => {
  val x5 = b * 2;
  val x6 = x5 + 1;k3(x6, f3, k5)};
val C1 = (x2, f4, k6) => {
  val x3 = x2 + 5;
  HALT(x3)
};
val C2 = x1 \Rightarrow x1(3, x7, C1);twice(x7, C2)
```
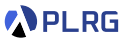

Finally, we can perform **lambda lifting** transformation for remaining functions as follows:

```
/* FAE */
val HALT = x => x;
val C3 = (x4, f2, k4) \Rightarrowf2(x4, f2, k4, k4)};
val C4 = (a, f1, k2) \Rightarrowf1(a, f1, k2, C3)
};
val twice = (f, k1) => {
  k1(C4)};
```

```
val x7 = (b, f3, k5, k3) \Rightarrowval x5 = b * 2;
 val x6 = x5 + 1;k3(x6, f3, k5)
};
val C1 = (x2, f4, k6) \Rightarrowval x3 = x2 + 5;HALT(x3)
};
val C2 = x1 => {
  x1(3, x7, C1)
};
twice(x7, C2)
```
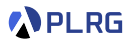

Now, our transformed code satisfies the following conditions.

- 1 Every function is in the **top-level scope**.
- 2 Every function call is in **tail position**.
- 3 Every function always **ends with function call**.

```
/* FAE */val HALT = x => x;
val C3 = (x4, f2, k4) \Rightarrowf2(x4, f2, k4, k4)};
val C4 = (a, f1, k2) \Rightarrowf1(a, f1, k2, C3)
};
val twice = (f, k1) => {
  k1(C4)};
```

```
val x7 = (b, f3, k5, k3) \Rightarrowval x5 = b * 2;val x6 = x5 + 1;
  k3(x6, f3, k5)
};
val C1 = (x2, f4, k6) \Rightarrowval x3 = x2 + 5;HALT(x3)
};
val C2 = x1 \Rightarrow fx1(3, x7, C1)
};
twice(x7, C2)
```
# <span id="page-32-0"></span>Alpha Renaming

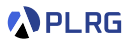

To easily convert the code into the **low-level IR**, we need to perform **alpha renaming** to make every variable name unique and in a consistent manner (Fk: k-th function, xk: k-th parameter).

```
/* FAE */val HALT = x => x;
val F1 = (x1, x2, x3) => {
  x2(x1, x2, x3, x3)
};
val F2 = (x1, x2, x3) => {
  x2(x1, x2, x3, F1)
};
val F3 = (x1, x2) => {
  x2(F2)
};
```

```
val F4 = (x1, x2, x3, x4) => {
 val x5 = x1 * 2;
 val x6 = x5 + 1;
 x4(x6, x2, x3)
};
val F5 = (x1, x2, x3) => {
 val x4 = x1 + 5;
 HALT(x4)};
val F6 = x1 => {
 x1(3, F4, F5)
};
F3(F4, F6)
```
#### <span id="page-33-0"></span>Transformation to Low-level IR

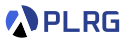

Now, we can easily convert the code into the **low-level IR**.

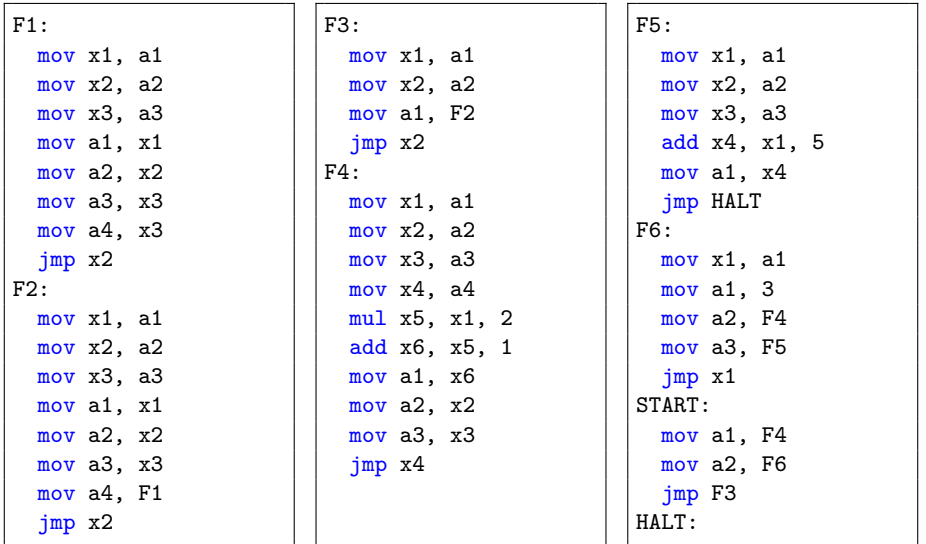

#### <span id="page-34-0"></span>Optimization of Low-level IR

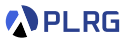

The following lines of code are actually **unnecessary**:

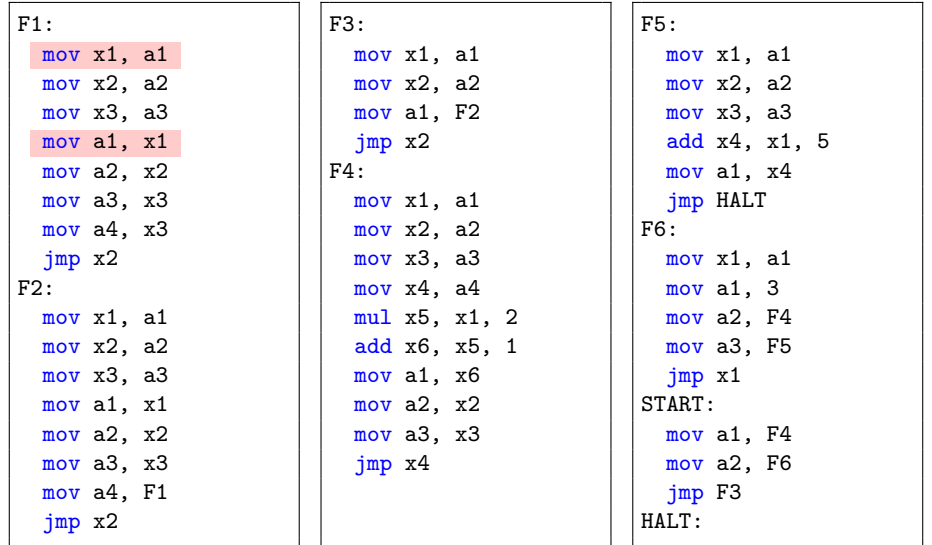

### Optimization of Low-level IR

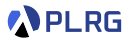

After removing all unnecessary lines of code and assign registers based on the **graph coloring** algorithm, we get the following code:

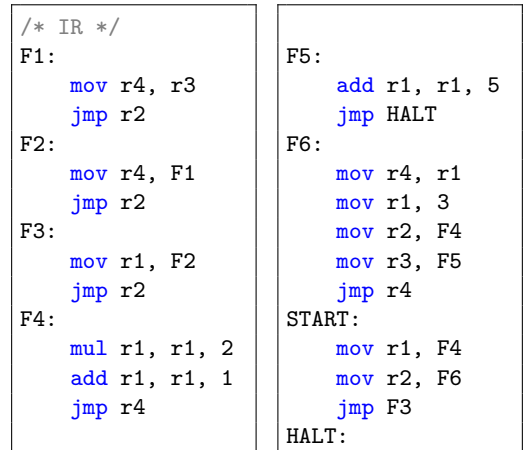

## Summary

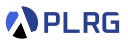

#### 1. [Compilers](#page-4-0)

#### 2. [Compiling with Continuations](#page-9-0)

[Continuation Passing Style](#page-10-0) [Lambda Lifting](#page-19-0) [Closure Conversion](#page-28-0) [Alpha Renaming](#page-32-0) [Transformation to Low-level IR](#page-33-0) [Optimization of Low-level IR](#page-34-0)

#### <span id="page-37-0"></span>Next Lecture

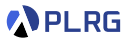

• Type Systems

Jihyeok Park jihyeok\_park@korea.ac.kr <https://plrg.korea.ac.kr>